# An Illustrator's Guide to Beautiful Beasts: Fictional Fauna

The world of illustration is filled with all manner of creatures, both real and imagined. From mythical beasts to fantastical creatures, illustrators have the unique ability to bring these fictional fauna to life. In this article, we'll explore the techniques and tips that illustrators use to create beautiful and engaging animal illustrations.

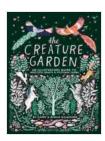

### The Creature Garden: An Illustrator's Guide to Beautiful Beasts & Fictional Fauna by Zanna Goldhawk

★★★★★ 4.7 out of 5
Language : English
File size : 35909 KB
Text-to-Speech : Enabled
Screen Reader : Supported
Enhanced typesetting : Enabled
Print length : 160 pages

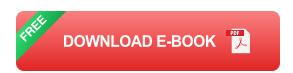

#### **Understanding Animal Anatomy**

The first step to creating believable animal illustrations is to understand their anatomy. This includes studying the skeletal structure, musculature, and proportions of the animal. By understanding how the animal moves and functions, you'll be able to create illustrations that are both accurate and visually appealing.

There are a number of resources available to help you learn animal anatomy. You can find books, websites, and even online courses that will teach you the basics of animal anatomy. Once you have a good understanding of the basics, you can start practicing drawing animals from life.

#### **Developing Your Style**

Once you have a good understanding of animal anatomy, you can start developing your own style of illustration. This is where you can let your creativity shine through. Experiment with different colors, textures, and compositions to find a style that you're happy with.

There are no right or wrong answers when it comes to developing your style. The most important thing is to find a style that you enjoy and that you can use to create beautiful and engaging illustrations.

#### **Creating a Concept**

Before you start drawing, it's important to have a clear concept of what you want to create. This will help you to focus your efforts and create an illustration that is both visually appealing and meaningful.

When developing a concept, consider the following questions:

- What is the purpose of the illustration?
- Who is the target audience?
- What is the mood or tone of the illustration?
- What are the key elements of the illustration?

Once you have a clear concept, you can start sketching out your ideas.

**Sketching and Drawing** 

The sketching and drawing stage is where you'll start to bring your concept to life. Start by sketching out the basic shapes of the animal. Once you have the basic shapes down, you can start adding details. Be sure to pay attention to the animal's anatomy and proportions.

Once you're happy with your sketch, you can start drawing the final illustration. Use a variety of drawing tools to create different textures and

effects. You can also use color to add depth and interest to your illustration.

**Finishing Touches** 

Once you've finished drawing the illustration, you can add the finishing touches. This may include adding shadows, highlights, and textures. You can also use digital tools to add special effects, such as glow or motion

blur.

Once you're happy with the finished illustration, you can save it to a file and

share it with the world!

Creating beautiful and engaging animal illustrations is a challenging but

rewarding task. By following the tips in this article, you can develop the

skills and techniques you need to bring your fictional fauna to life.

So what are you waiting for? Start sketching today!

The Creature Garden: An Illustrator's Guide to Beautiful

Beasts & Fictional Fauna by Zanna Goldhawk

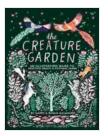

Language : English
File size : 35909 KB
Text-to-Speech : Enabled
Screen Reader : Supported
Enhanced typesetting : Enabled
Print length : 160 pages

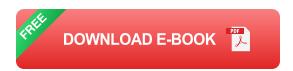

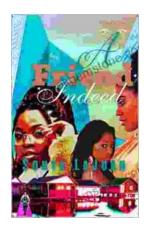

### Friend Indeed One: A Comprehensive Guide to the Essential Companion

In the tapestry of human existence, friendship stands as an indispensable thread, connecting hearts and enriching lives. Friend Indeed One is a revolutionary platform that...

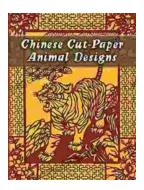

## Chinese Cut Paper Animal Designs: A Tapestry of Tradition and Symbolism

The art of Chinese cut paper animals is a captivating tradition that has graced Chinese culture for centuries. These intricate and vibrant...